#### Découper et associer les vignettes pour réaliser une affiche de conseils.

Source: https://www.educnum.fr/outils-pedagogiques-vie-privee

#### Réfléchis avant de publier!

Sur internet, tout le monde peut voir ce que tu mets en ligne : infos, photos, opinions.

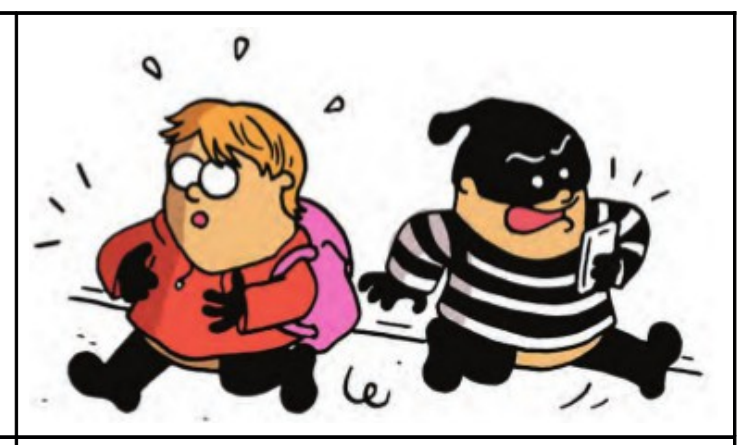

#### Ne dis pas tout!

Donne le minimum d'informations personnelles sur internet. Ne communique ni tes opinions politiques, ni ta religion, ni ton numéro de téléphone...

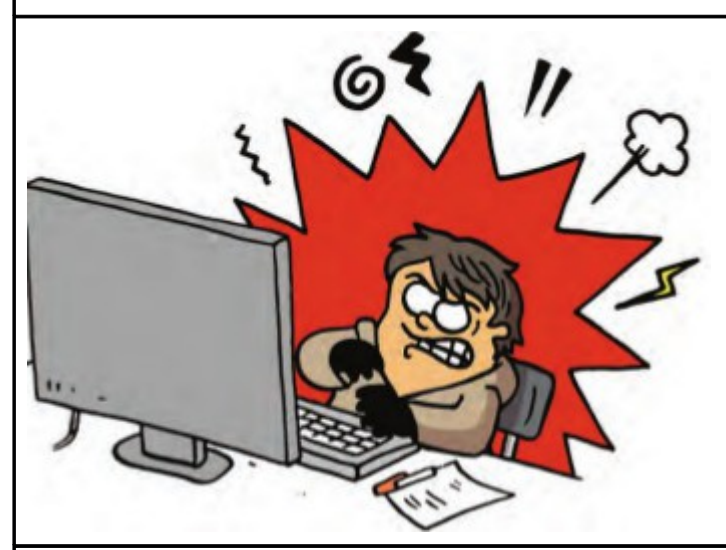

## Sécurise tes comptes!

Paramètre toujours tes profils sur les réseaux sociaux afin de rester maître des informations que tu souhaites partager.

#### **Respecte les autres!**

Tu es responsable de ce que tu publies en ligne alors modère tes propos sur les réseaux sociaux, forums... Ne fais pas aux autres ce que tu n'aimerais pas que l'on te fasse.

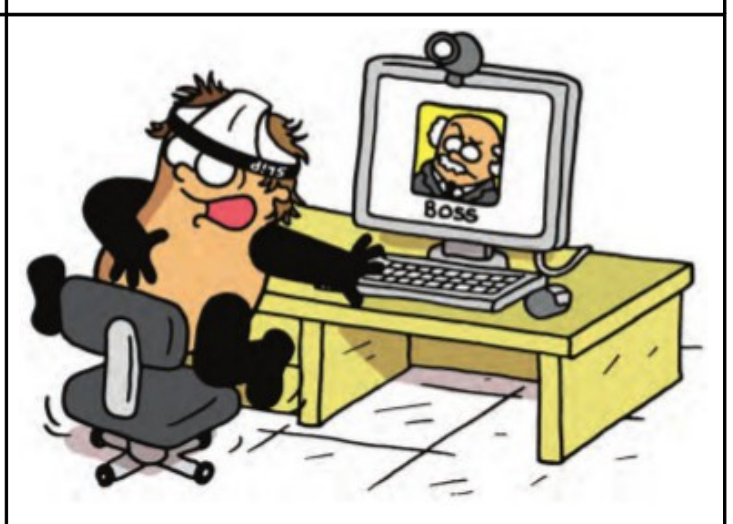

### Ne dis pas tout!

Donne le minimum d'informations personnelles sur internet. Ne communique ni tes opinions politiques, ni ta religion, ni ton numéro de téléphone...

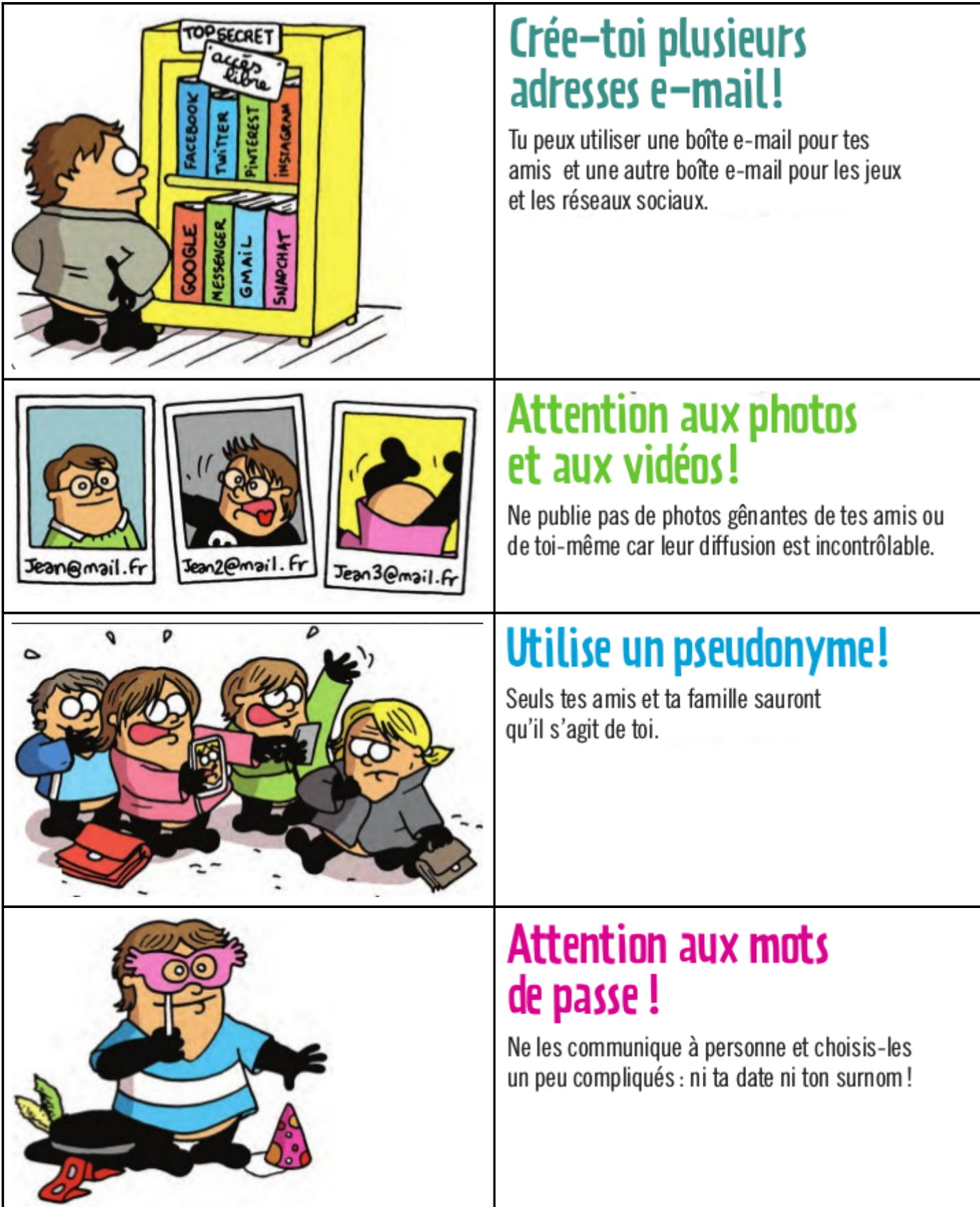

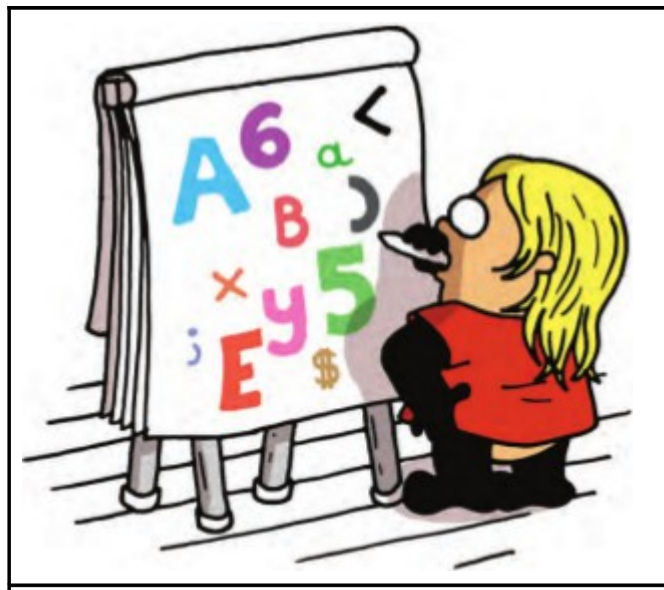

# Fais le ménage dans<br>tes historiques!

Efface régulièrement tes historiques de navigation et pense à utiliser la navigation privée si tu utilises un ordinateur qui n'est pas le tien.

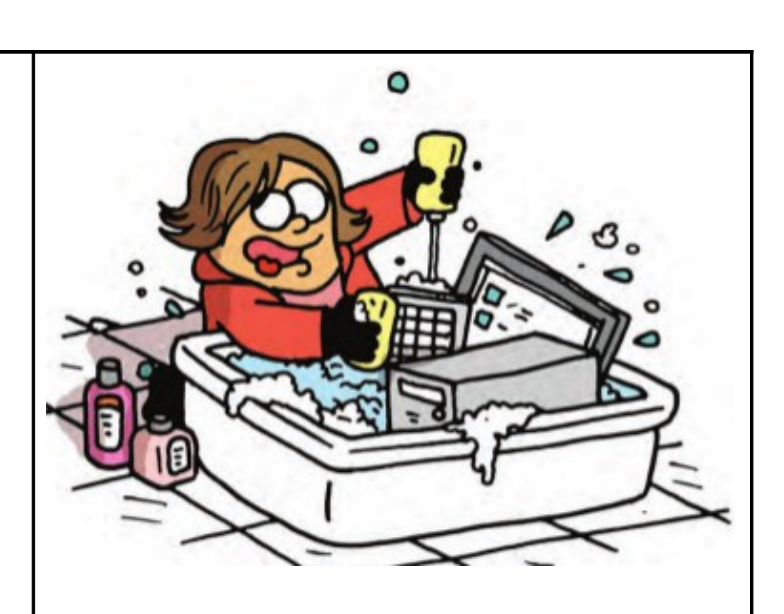

# Vérifie tes traces!

Tape régulièrement ton nom dans un moteur de recherche pour découvrir quelles informations te concernant circulent sur internet.

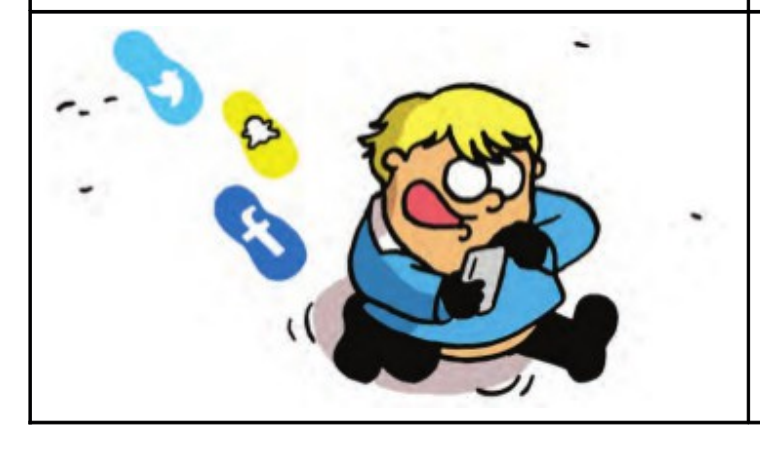